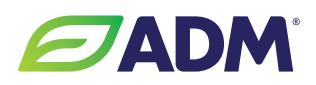

## **How to Receive ADM Alerts Text Messages**

You can receive automatic updates on commodity prices, bids, offers, and facility updates from your preferred ADM location(s). Follow these steps:

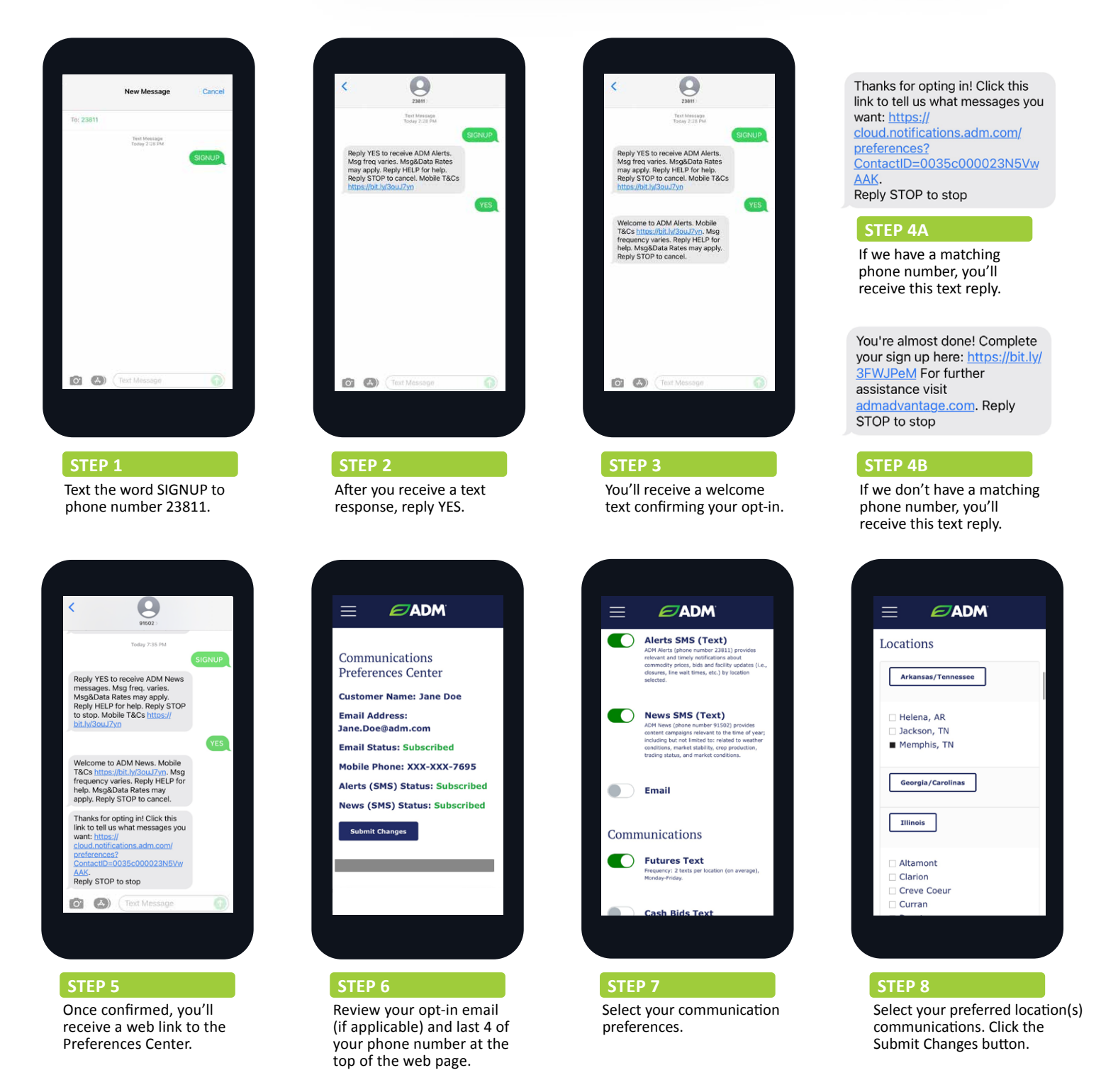

## **If you have any questions, please reach out to your ADM representative.**

If your email status is showing **bounced** you can still receive emails, but our system has experienced a bounced email at some point. If your inbox is not full then you likely do not need to do anything. If your status is showing **undeliverable** or **unsubscribed** and you do not believe these to be correct, please contact your ADM representative.

If your SMS status is showing pending then it means our system has received the initial SIGNUP text, but has not yet received the YES reply for the full opt in. If it has been over an hour since you initially texted SIGNUP or toggled the opt in on the preference page, you will need to start the process over.

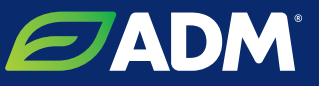